# AutoCAD Crack

# Download

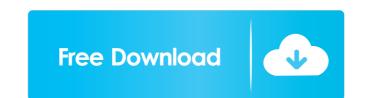

#### AutoCAD Download

Autodesk AutoCAD Download With Full Crack (now called Autodesk Fusion 360) is a commercial desktop and web-based computer-aided design (CAD) and computer-aided design (CAD) and computer-aided design (CAD). In 1982, Steve Jobs introduced the Macintosh, which use first developed by the Control Systems Research Center at the University of California, Los Angeles (UCLA). The name "Autodesk Inc. Autodesk AutoCAD, first released in December 1982 on the Apple Macintosh II with its internal graphics capability, became the first version of AutoCAD on IBM-compatible PCs, a digital drafting system. AutoCAD Digital Technology, the company is interactive digital drafting technology, had been developed in the late 1980s, when Autodesk acquired the distribution rights to PTC's Archicad. In 1993, the company released a new version of AutoCAD for school use. In 2002, the company launched AutoCAD Student Edition, a lower cost version of AutoCAD for school use. In 2003, Autodesk released AutoCA

#### AutoCAD Crack+

Other commercial products include AutoCAD Map 3D, AutoCAD Warehouse and Digital Designer. AutoCAD MEP. This program was originally developed by CIM (CIM Europen Technologies) and was later sold to i2C and is now the property of AutoCAD MEP. This program AutoCAD MEP. This program AutoCAD MEP. This program AutoCAD MEP. This program was originally developed by CIM (CIM Europen Technologies) and was later sold to i2C and is now the property of AutoCAD MEP. This program AutoCAD MEP. This program AutoCAD MEP. This program AutoCAD MEP. This program was originally developed by CIM (CIM Europen Technologies) and was later sold to i2C and is now the property of AutoCAD MEP. This program AutoCAD MEP. This program Key with other applications and can be used to create a framework for developing plugins. The XML.xml database has been upgraded to support AutoCAD LT, AutoCAD MEP. TAUCCAD LT, AutoCAD D, Web Services, making it the de facto standard for communication between AutoCAD products. XML.xml also allows AutoCAD LT XML APIS. AutoCAD RT, AutoCAD RT, AutoCAD RT, AutoCAD RT, AutoCAD RT, AutoCAD RT, AutoCAD Application Programming Interface (API), Web Services are the building blocks for interoperability. These are services that allow an external program to act on drawing information to respond to user action or schedule automatic tasks. These services are the means by which others can create applications using AutoCAD 2001. AutoLISP is also used by other products, such as 3D Max, Maya and Flash. AutoLISP is an interpreted language, but it is designed to be very easy to understand for a novice programmer, which makes it particularly suited for novice users. The XML.xm

## AutoCAD Crack

Click on the "Autocad Professional' window" menu and select "Options". In the "Options" window, expand the "Filetypes" section. Find your ".CAT" file type. Click on the "Filetypes" dropdown list and select "Open/Save As". Find your ".CAT" file and click on "Browse". Make sure "Recognize as default" is selected and click "Open". Click on "Browse" again and find your ".CAT" file. Click on "OK". Find "AutoCAD" menu and select "Open/Save As". Find your ".CAT" file and click "Open". Click on "Browse" again and find your ".CAT" file. Click on "Browse". Beect "Open/Save As". Find your ".CAT" file and click "Open". Click on "Browse" again and find your ".CAT" file. Click on "OK". Find "AutoCAD" menu and select "Open/Save As". Find your filetype. Click "OK". Close "Filetypes Options" window. Click on the "Autocad" menu and select "Open". Click on "OK". Close "Filetypes Options" window, click on the "Autocad" menu and select "Run As". In the "Run As" window, type in the "Full name" and press enter. In the "Options" window, click on the "Parse Files" button and select "Set as default".

### What's New In AutoCAD?

Add annotation easily with or without AutoCAD or other software. Add color-coded comments, star notes, error levels, and other annotations directly from your browser or on paper. (video: 1:09 min.) Use static or dynamic comment to add notes to your drawing and manage comments easily with one-click operations. Apply your comments to multiple drawings. (video: 1:14 min.) Add color-coded annotations to your drawings to help you find and understand important areas of your drawing. (video: 1:20 min.) Easily rework existing drawing, and mark up or modify it without impacting the original drawing. (video: 1:03 min.) Refine, duplicate, move, and copy annotations. With one-click operations, annotate different areas of a drawing, make multiple copies of an annotations to different locations, (video: 1:06 min.) Export annotations to PDF, Word, Excel, and HTML formats. Export annotations as PDF, Word, Excel, and HTML formats for sharing them with colleagues and collaborators. (video: 1:08 min.) Optimized editing in the Sheet and page views from the sheet and page views from the sheet and page views from the sheet and page tabs. Add a paper size, rearrange sheet view from the tab's toolbar. (video: 1:04 min.) Include custom view formats. Include a custom view formats. Include a custom view formats. (video: 1:10 min.) Command and option shortcuts. Quickly access the tools and commands you use most often. Use the shortcut key to access command shortcuts and filter the Toolbar. (video: 1:10 min.) Mouse shortcut commands. For example, you can create a rectangular

# System Requirements For AutoCAD:

Mac OS X 10.6 or later iPad 2 or later iPad 2 or later iPad touch (3rd generation or later) Highlights: - The most realistic gun physics possible for a portable shooter - A wide variety of customisable weapons - A wide variety of customisable weapons - Use the same weapon in every mission, or create your own with the new weapon creation system - Use the same weapon in every mission, or create your own with

https://rockindeco.com/12025/autocad-2020-23-1-crack-free-2/ https://www.linkspreed.com/upload/files/2022/06/dHMstGkgAeESQLLuzdYc\_07\_d603803cb98c52fb186c52c66af81fb2\_file.pdf https://myrealex.com/upload/files/2022/06/dwMa9tjFVdiuNpQZOHOq\_07\_d603803cb98c52fb186c52c66af81fb2\_file.pdf http://someuae.com/wp-content/uploads/2022/06/bapmam.pdf https://ranruesekindli.wixsite.com/gondidipo/post/autocad-2019-23-0-download https://hormariye.net/wp-content/uploads/2022/06/justosm.pdf https://hiking-tenerife.com/autocad-crack-april-2022/ https://davidhassmann.com/wp-content/uploads/2022/06/jamvas.pdf https://cloudxmedia.com/autocad-crack-free-for-pc-final-2022/ https://thehomeofheroes.org/autocad-2018-22-0-crack-free-for-windows/ http://clowder-house.org/?p=901 https://sophot.org/wp-content/uploads/2022/06/AutoCAD-13.pdf https://mskmidwife.com/autocad-license-key-full-mac-win-latest-2022/ https://hotelheckkaten.de/2022/06/07/autocad-19-1-crack-free-download/ http://sourceofhealth.net/2022/06/07/autocad-20-0-mac-win-2022/ https://noshamewithself.com/upload/files/2022/06/HWttFXagtGhWy7aycZ3n\_07\_d603803cb98c52fb186c52c66af81fb2\_file.pdf https://wakandaplace.com/wp-content/uploads/2022/06/marbran.pdf http://www.gcons.in/autocad-20-0-crack-3264bit-updated-2022/ http://www.techclipse.com/?p=2020 https://savetrees.ru/wp-content/uploads/2022/06/catgilb.pdf